#### **TRANZYSTOR W UKŁADZIE WZMACNIACZA OE**

#### **1. PARAMETRY MAŁOSYGNAŁOWE TRANZYSTORA (OE1)**:

Układ badany składa się z tranzystora bipolarnego T, opornika kolektorowego R<sub>C</sub> oraz opornika *Rg*, reprezentującego rezystancję wewnętrzną źródła sygnału (rys. 1a). Rodzaj źródła sygnału *eG*(*t*) zależy od przeprowadzanego eksperymentu. Przy obserwacji statycznej charakterystyki przejściowej układu badanego, do gniazda "IN1" doprowadza się napięcie trójkątne z generatora. Przy pomiarach wzmocnienia źródłem sygnału wejściowego może być generator skoku napięcia (VOLTAGE STEP GENERATOR), który umożliwia wysterowanie układu badanego niewielkim przyrostem napięcia  $\Delta E_G$  względem składowej stałej  $E_G$  (rys. 1b). Amplituda przyrostu (skoku)  $\Delta E_G$  oraz wartość  $E_G$  mogą być niezależnie ustawiane.

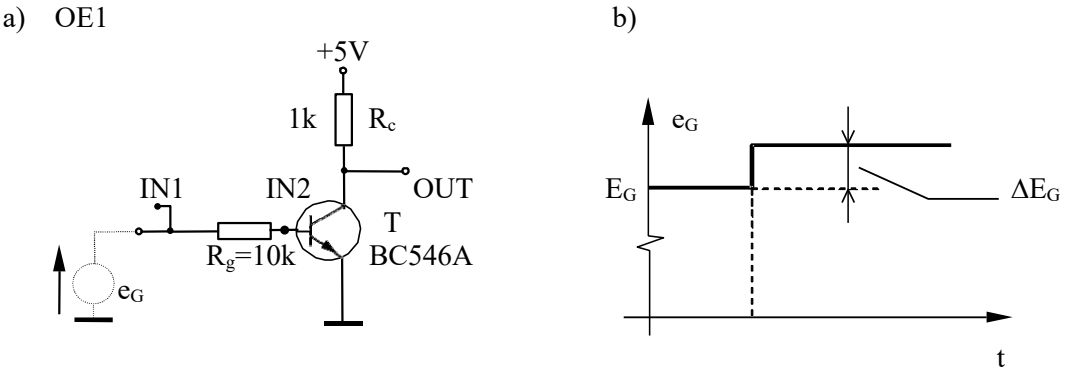

Rys. 1. (a) Tranzystor bipolarny w konfiguracji wspólnego emitera (OE1). Napięcie *eg* dołączane jest z zewnątrz do wejścia IN1. (b) Przebieg napięcia *eg* stosowany w pomiarach parametrów małosygnałowych.

#### 1.1 Pomiar statycznej charakterystyki przejściowej

Obejrzeć na ekranie oscyloskopu i zapisać do pliku (format .bmp) charakterystykę przejściową  $u_{\text{WY}} = f(u_{\text{WE1}})$  układu. Charakterystyka ta powinna być obserwowana przy czułości kanału X równej 0,2V/działkę, a dla kanału Y: 1 V/działkę. Dla obu wejść oscyloskopu zastosować sprzężenia DC. Przy zapisie zastosować format mapy bitowej. Schemat układu pomiarowego przedstawiono na rys. 2. Rys. 2 Schemat połączeń badanego układu.

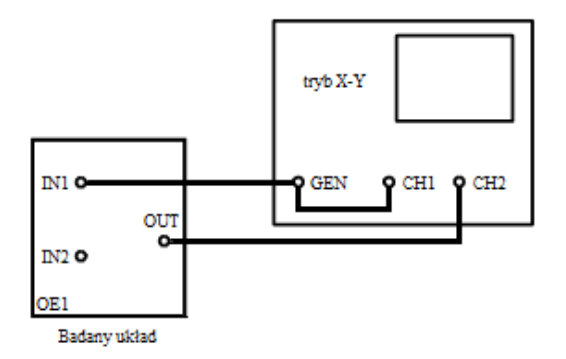

Nastawy generatora: przebieg liniowo-narastający, czest. 100Hz, amplituda 3Vpp.

W sprawozdaniu, w polu charakterystyki wrysować asymptoty obowiązujące w różnych zakresach napięcia wejściowego i podać ich równania. Wyznaczyć wartość współczynnika wzmocnienia pradowego  $\beta$ zastosowanego tranzystora.

#### 1.2. Pomiar parametrów małosygnałowych

Stosując generator skoku napięcia (VOLTAGE STEP GENERATOR) wyznaczyć parametry małosygnałowe tranzystora (w układzie OE1) w różnych punktach pracy określonych wartościami napięcia  $U_{WY} = 4.7, 4.2, 3.7...1.2, 0.7, 0.2V$ . Wartość przyrostu napięcia  $\Delta E_G$  dobrać tak, aby odpowiadająca mu zmiana napięcia *UWY* nie przekroczyła 0,2V (dla *UWY* 2,5V). Wyniki pomiarów i obliczeń umieścić w Tablicy 1. Napięcia *EG* (*UWE*1), *UWE*2 i *UWY* mierzyć woltomierzami napięcia stałego i notować z dokładnością co najmniej 5 cyfr.

| punkt pracy |           |          |    | parametry małosygnałowe |                                                  |  |              |               |          |          |       |
|-------------|-----------|----------|----|-------------------------|--------------------------------------------------|--|--------------|---------------|----------|----------|-------|
| $E_G$       | $U_{WE2}$ | $U_{WY}$ | 1C | $\Delta E_G$            | $\Delta U_{WE2} = \Delta U_{BE}$ $\Delta U_{WY}$ |  | $\Delta I_B$ | $\Delta\!I_C$ | $h_{11}$ | $h_{21}$ | $g_m$ |
|             |           | 4,7V     |    |                         |                                                  |  |              |               |          |          |       |
|             |           | $\cdots$ |    |                         |                                                  |  |              |               |          |          |       |
|             |           | 0,2V     |    |                         |                                                  |  |              |               |          |          |       |

Tablica 1. Parametry małosygnałowe tranzystora w różnych punktach pracy

**() wielkości mierzone**

() wielkości obliczane na podstawie pomiarów - parametry małosygnałowe należy obliczyć na podstawie ich definicji, jako stosunek odpowiednich przyrostów napięć/prądów.

W sprawozdaniu zamieścić tabelę pomiarową, narysować małosygnałowy schemat zastępczy układu z Rys.1 (a), podać wzory obliczeniowe parametrów małosygnałowych, sporządzić wykresy *h*11, *h*21, *gm* w funkcji prądu kolektora i porównać je z wartościami katalogowymi tranzystora. Wykres *h*11(*Ic*) sporządzić w skali półlogarytmicznej. W polu wykresu  $g_m(I_c)$  wrysować linię o równaniu  $g_m = I_c/U_T$ .

# **2. WZMACNIACZ PASMOWY WE (OE2)**

Schemat jednostopniowego tranzystorowego wzmacniacza OE przedstawiono na rys. 3. Prąd kolektora tranzystora T określony jest przez rezystory *R*1, *R*2, *RE* i wynosi około 0,8 mA. Element *Rg* reprezentuje rezystancję wewnętrzną źródła sterującego, zaś  $R_0$  – rezystancję obciążenia. Elementy  $R_C$  i  $C_2$  są wmontowywane do układu przez wykonującego ćwiczenie po obliczeniu ich wartości wg podanych w Tablicy 2 założeń projektowych.

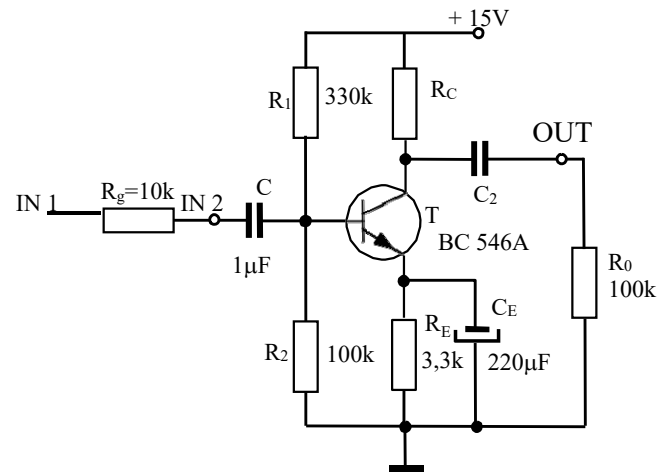

Rys. 3. Schemat ideowy jednostopniowego wzmacniacza pasmowego

# 2.1 Obliczenia projektowe

Obliczyć takie wartości elementów *RC* i *C*2 wzmacniacza przedstawionego na rys. 3, aby napięciowe wzmocnienie skuteczne  $k_{\mu s0}$  oraz dolna częstotliwość graniczna  $f_{d3dB}$  tego układu były równe wartościom określonym w Tablicy 2 dla danego zespołu. Do obliczeń przyjąć podane na schemacie nominalne wartości innych elementów układu oraz *wartości parametrów małosygnałowych tranzystora w punkcie pracy: IC = 0,8 mA – wybrać odpowiednie wartości z Tablicy 1.* 

W sprawozdaniu zamieścić schematy ideowy i małosygnałowy wzmacniacza, obliczyć prąd kolektora, podać wzory projektowe i obliczone wartości elementów.

Tablica 2. Wartości wzmocnienia skutecznego i dolnej częstotliwości granicznej wzmacniacza

| zespoł                                     |     |                  |                     |                  |          |     |
|--------------------------------------------|-----|------------------|---------------------|------------------|----------|-----|
| T/T<br>$ K_{us0} $<br>v<br>١.              | ⊥ ∪ | <b>. .</b><br>∠∪ | $\sim$ $\sim$<br>υU | $\sqrt{2}$<br>40 |          | 60  |
| $\mathbf{v}$<br>、<br>$d3dB$ ,<br><b>II</b> | ر ب | $\sim$<br>◡      | - -<br>υU           | 100              | 50<br>٦U | 200 |

## 2.2. Pomiar wzmocnienia

Po wmontowaniu elementów należy połączyć układ pomiarowy i zmierzyć wzmocnienie *kus* zaprojektowanego wzmacniacza w konwencjonalny sposób, tzn. mierząc napięcia składowej zmiennej na wejściu (IN1) i wyjściu wzmacniacza. Pomiaru napięć *uwe*1 i *uwy* dokonać za pomocą oscyloskopu cyfrowego z funkcją pomiaru napięć zmiennych (zastosować sprzężenia AC). Należy zmierzyć charakterystykę amplitudową wzmacniacza |*kus*( *f* )| w szerokim zakresie częstotliwości.

### W sprawozdaniu należy:

- narysować zmierzoną charakterystykę w formie: |*kus*| w dB, *f* w Hz skala logarytmiczna, na wykresie zaznaczyć częstotliwości graniczne: dolna i górną.
- zestawić w tabeli wartości  $|k_{\text{us}}|$  i  $f_{d3dB}$  wyznaczone w pomiarach z wartościami założonymi w pro jekcie. Podać możliwe przyczyny ewentualnych niezgodności,
- podać wzory i wartości częstotliwości załamania cha-ki odpowiadających stałym czasowym związanymi z pojemnościami  $C_1$ ,  $C_2$ , i  $C_E$  i określić teoretyczną wartość dolnej często. granicznej.

## 2.3. Wymiana pasma na wzmocnienie

 $\overline{Dla}$ a różnych wartości opornika  $R_C$  z zakresu (0,5 - 12k $\Omega$ ) zaobserwować zjawisko wymiany pasma na wzmocnienie. Eksperymentalnie określić położenie środka pasma (napięcie wyjściowe nie zmienia się przy zmianie częstotliwości) i wyznaczyć wartość *kus*0. Pomiaru pasma dokonuje się przestrajając generator w kierunku większych częstotliwości, aż do wartości gdy wzmocnienie zmniejszy się do wartości 0,7*kus*0. Zmierzone wartości górnej częstotliwości granicznej *fg* i wzmocnienia w środku pasma  $k_{us0}$  umieścić w tabeli. Obliczyć pole wzmocnienia  $B = f_g k_{us0}$ .

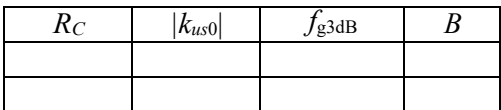

W sprawozdaniu zamieścić tabelę pomiarową oraz wykres zależności *B*(*Rc*).

### 2.4. Obserwacja przebiegu napięcia wyjściowego przy przesterowaniu wzmacniacza

Dla wybranej wartości wzmocnienia (*RC*) zaobserwować na oscyloskopie zniekształcenia sygnału wyjściowego, wynikające z przesterowania wzmacniacza, powstające wskutek podania na jego wejście sygnału o zbyt dużej amplitudzie.

Obserwowany przebieg napięcia naszkicować w sprawozdaniu.

# **3. WYKAZ APARATURY POMOCNICZEJ**

- 
- oscyloskop cyfrowy z generatorem Keysight MSOX4024A

- woltomierze dc (3 szt.) np. Agilent, HP seria 34...,

trójnik BNC, kable BNC, przejściówki BNC/banan